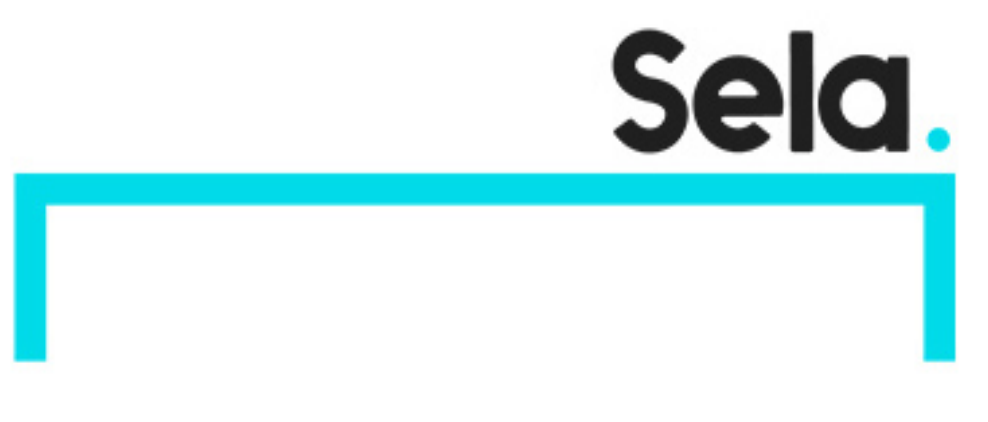

GCPAnVi

# Analyzing and Visualizing Data in Looker

college@sela.co.il

03-6176666

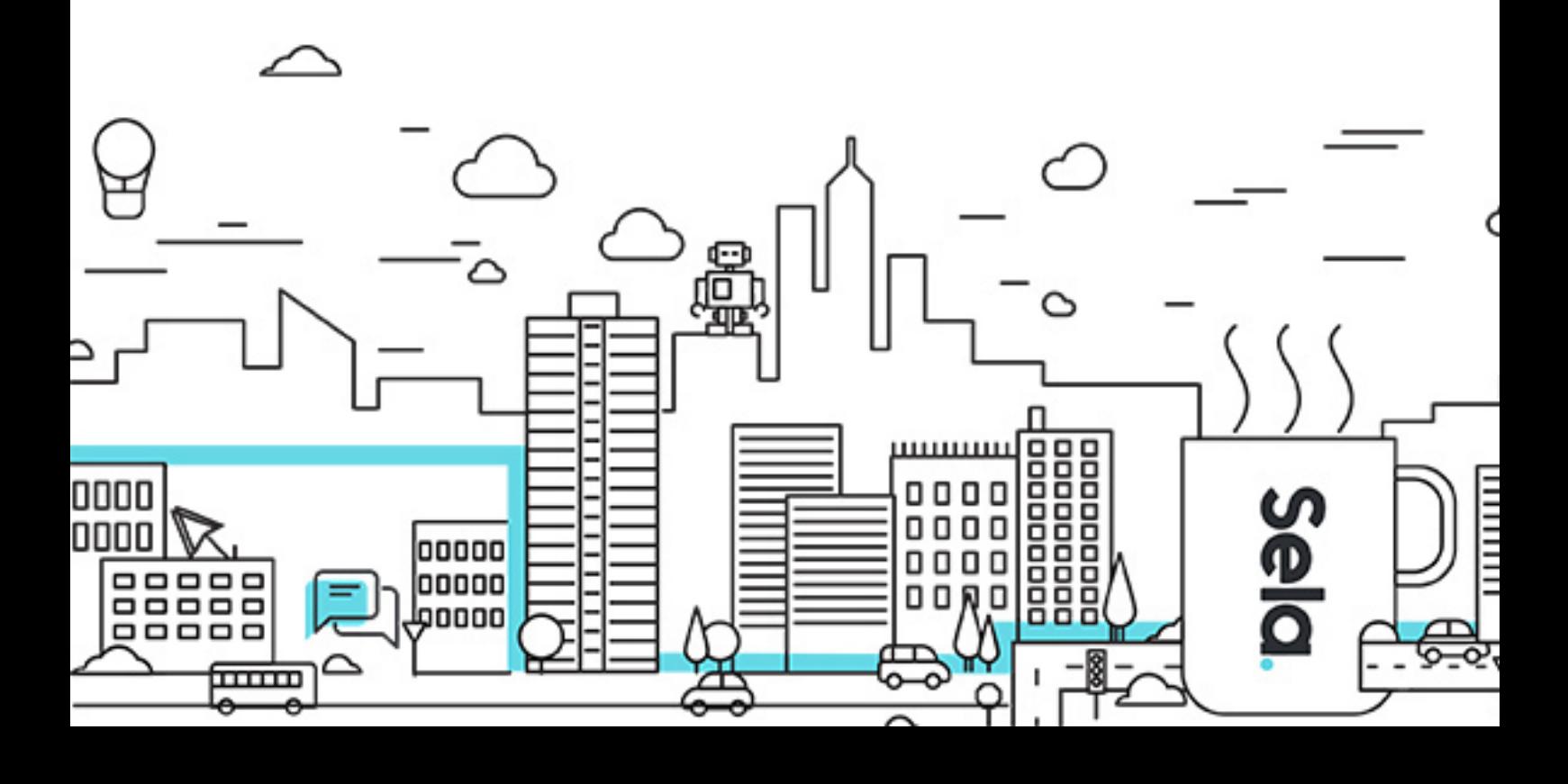

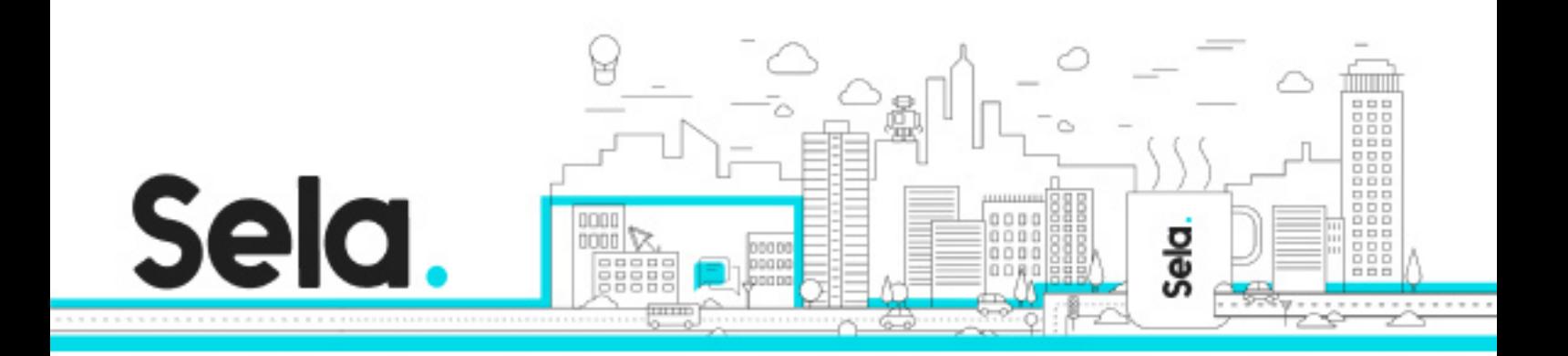

# **Analyzing and Visualizing Data in Looker**

GCPAnVi - Version: 1

### **1** days Course

#### **Description:**

In this course, you learn how to do the kind of data exploration and analysis in Looker that would formerly be done primarily by SQL developers or analysts. Upon completion of this course, you will be able to leverage Looker's modern analytics platform to find and explore relevant content in your organization's Looker instance, ask questions of your data, create new metrics as needed, and build and share visualizations and dashboards to facilitate datadriven decision making.

#### **Intended audience:**

Business Users who need to draw insights from data. Data Analysts who are responsible for data analysis and visualization within their organizations.

#### **Prerequisites:**

#### **Objectives:**

Use dimensions, measures, filters, and pivots to analyze and visualize data Create advanced metrics instantaneously with table calculations Create and share visualizations using Looks and dashboards Utilize folders and boards in Looker to manage and organize content

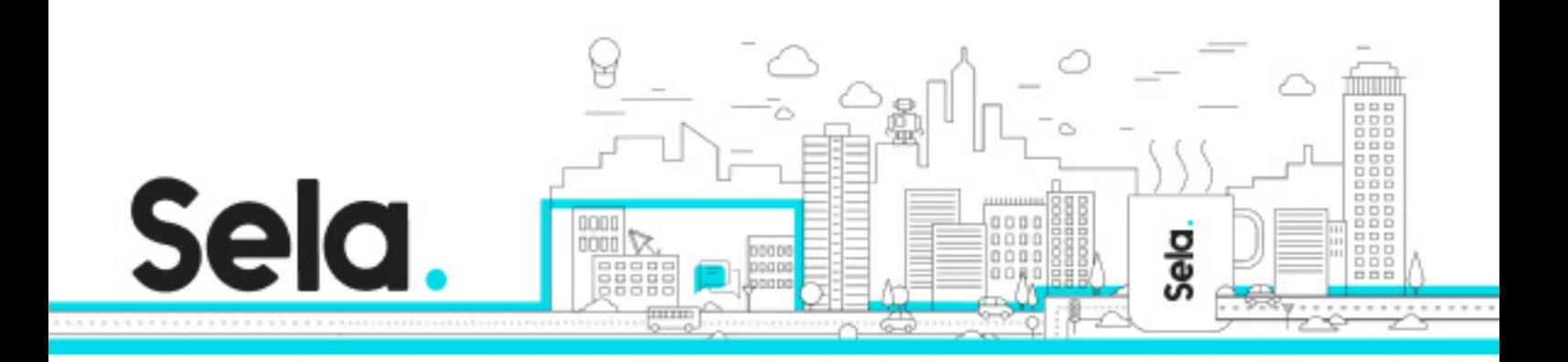

### **Topics:**

º Introduction to the Course

º Introduction to Looker

º Core Analytics Concepts

º Table Calculations

º Looks and Dashboards

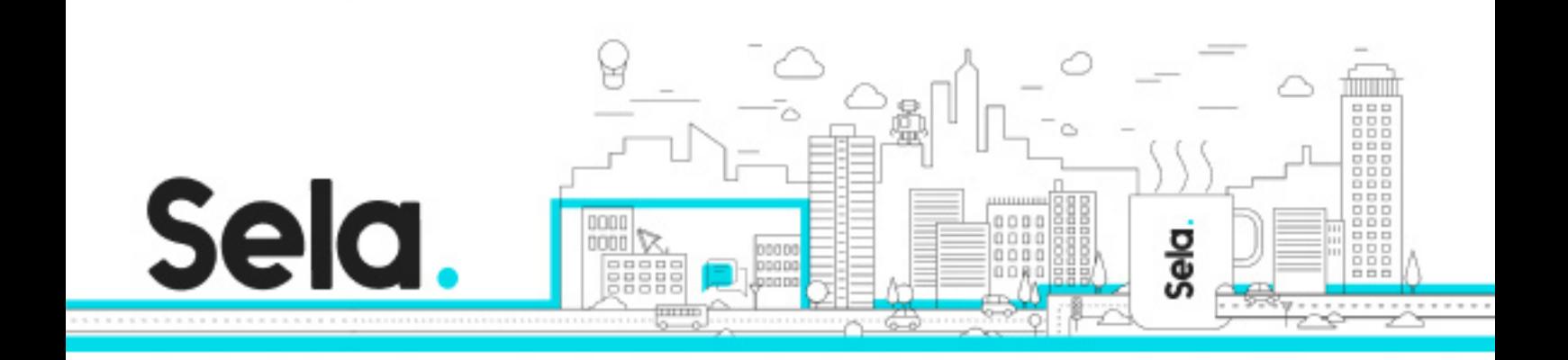

º Content Management

º Course Summary